## SAP ABAP table CRMT\_TERRITORY\_V\_COPY {Territory Validity}

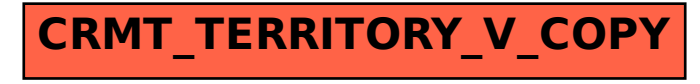